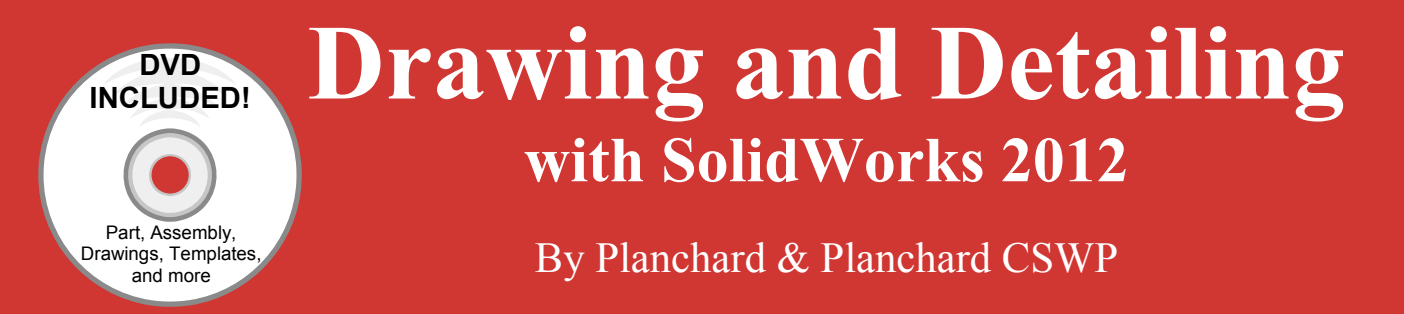

Referencing the ASME Y14 Engineering Drawing and Related Documentation Practices

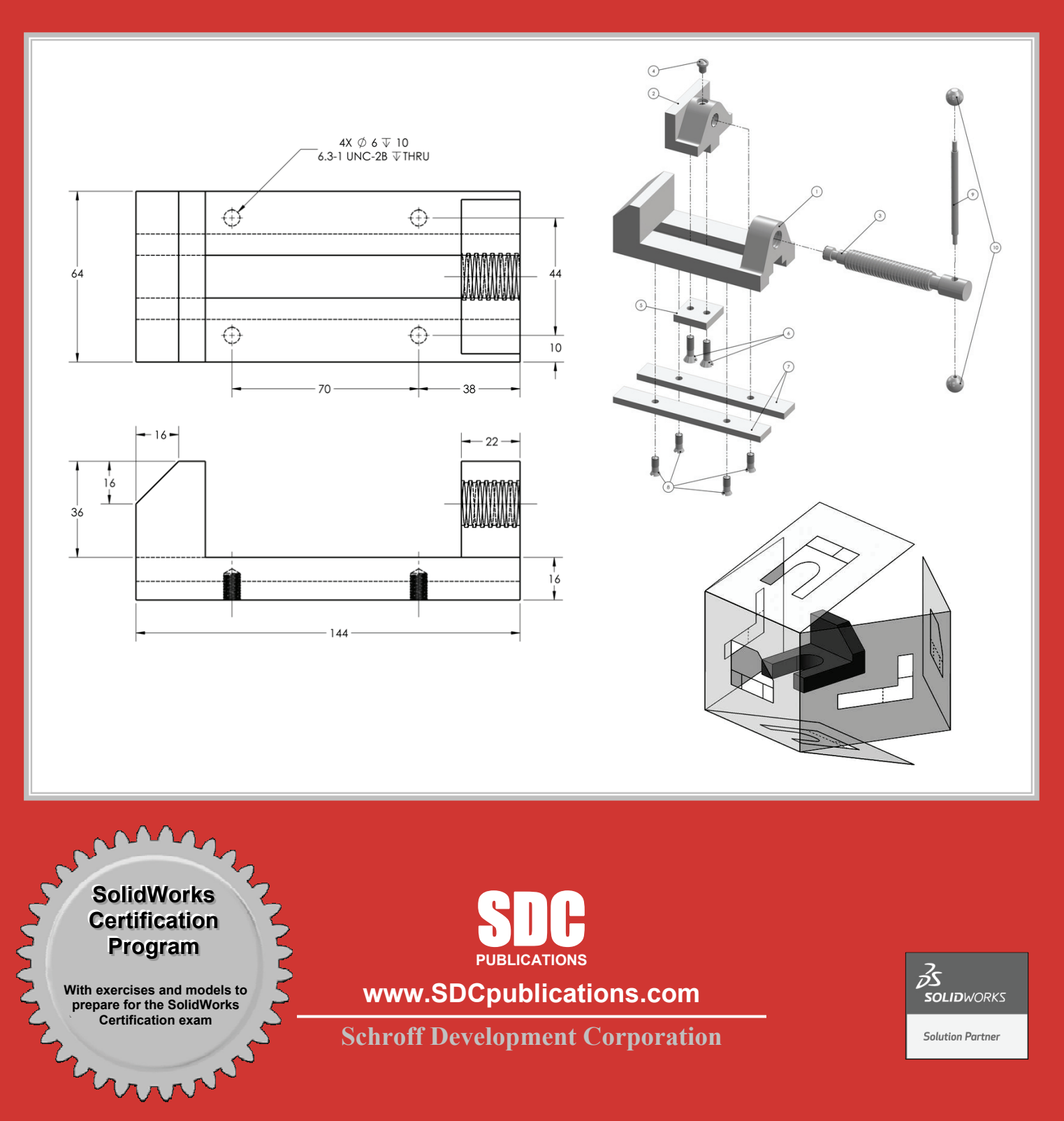

## Visit the following websites to learn more about this book:

![](_page_1_Picture_1.jpeg)

## TABLE OF CONTENTS

![](_page_2_Picture_188.jpeg)

![](_page_3_Picture_187.jpeg)

![](_page_4_Picture_188.jpeg)

![](_page_5_Picture_193.jpeg)

![](_page_6_Picture_206.jpeg)

![](_page_7_Picture_202.jpeg)

![](_page_8_Picture_205.jpeg)

![](_page_9_Picture_185.jpeg)

## Appendix

![](_page_10_Picture_42.jpeg)

## Index I-1